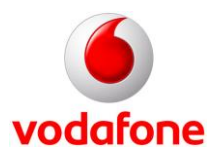

### **Hardware**

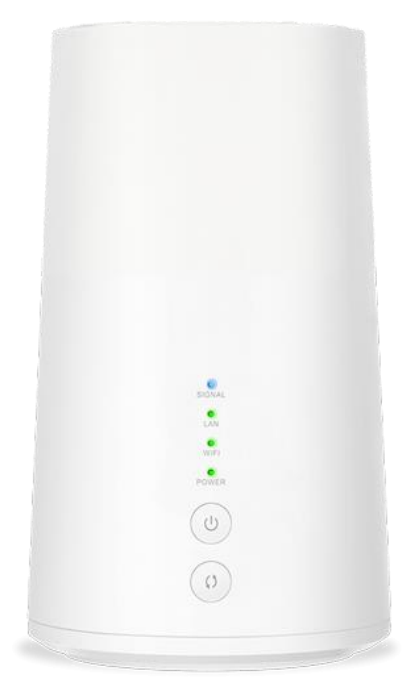

### **Top Features Vodafone GigaCube**

- LTE **CAT6** Highspeed-Internet-Verbindung
- Superschnelles WLAN für bis zu **64** Nutzer
- Gigabit-LAN-Port
- $\checkmark$  Externe LTE Antennen-Anschlüsse

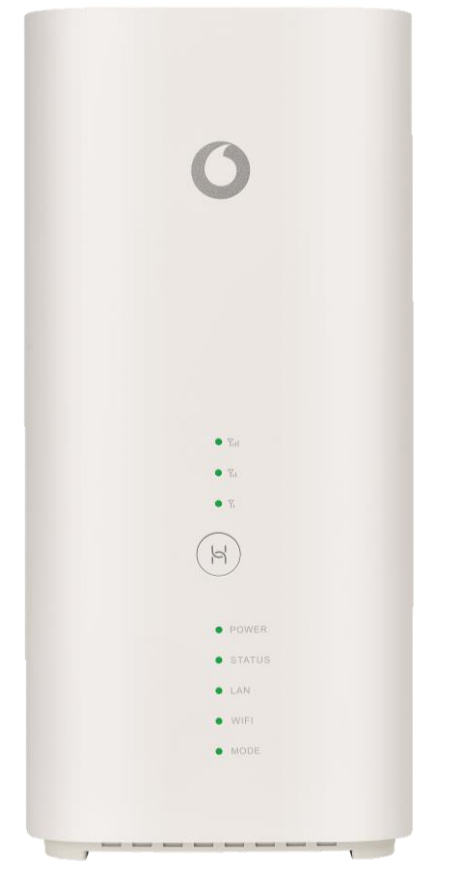

### **Top Features Vodafone GigaCube CAT19**

- LTE **CAT19** Highspeed-Internet-Verbindung
- $\checkmark$  4 LTE-Antennen
- Superschnelles WLAN für bis zu **32** Nutzer
- **2** Gigabit-LAN-Ports
- Externe LTE Antennen-Anschlüsse
- $\checkmark$  USB-Schnittstelle

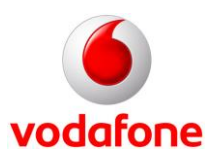

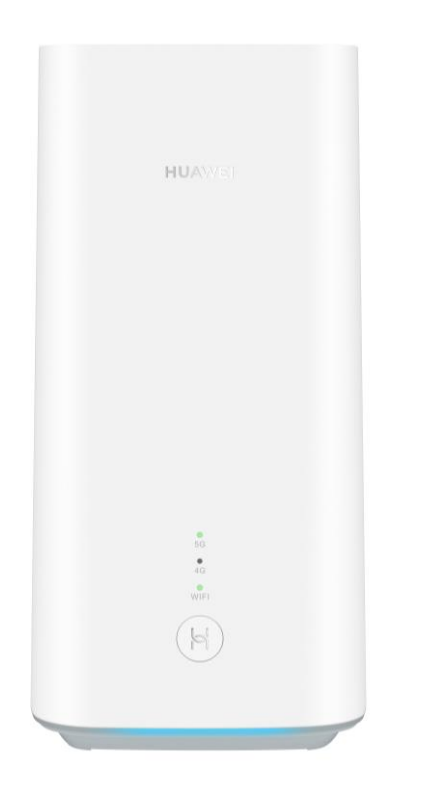

### **Top Features Vodafone GigaCube 5G**

- 5G-Highspeed-Internet-Verbindung
- Superschnelles WLAN mit **WiFi** 6 für bis zu **32** Nutzer
- **2** Gigabit-LAN-Ports
- Externe Antennen-Anschlüsse für 5G-Netz

### **Technische Details**

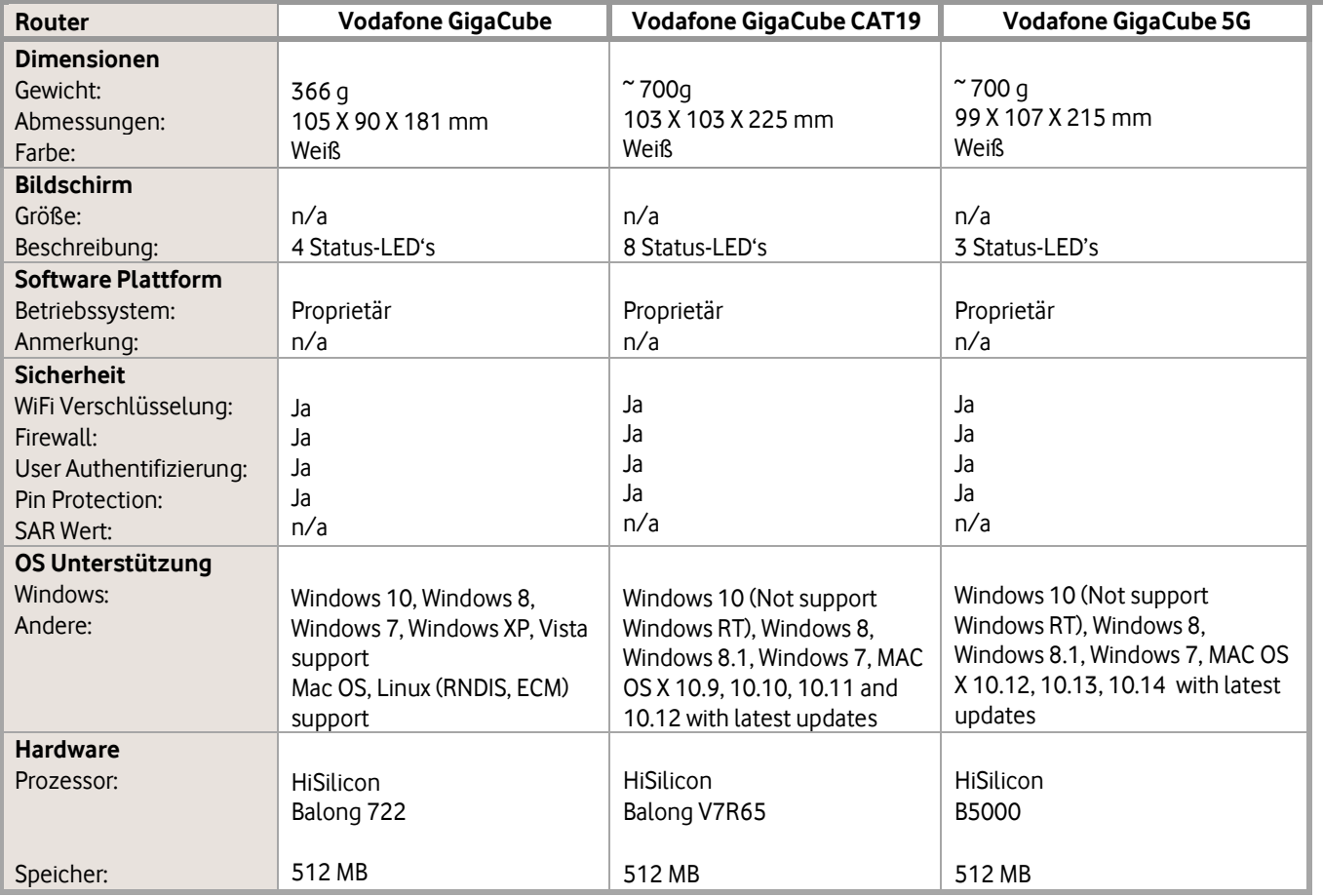

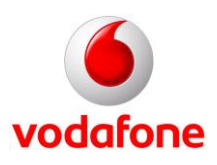

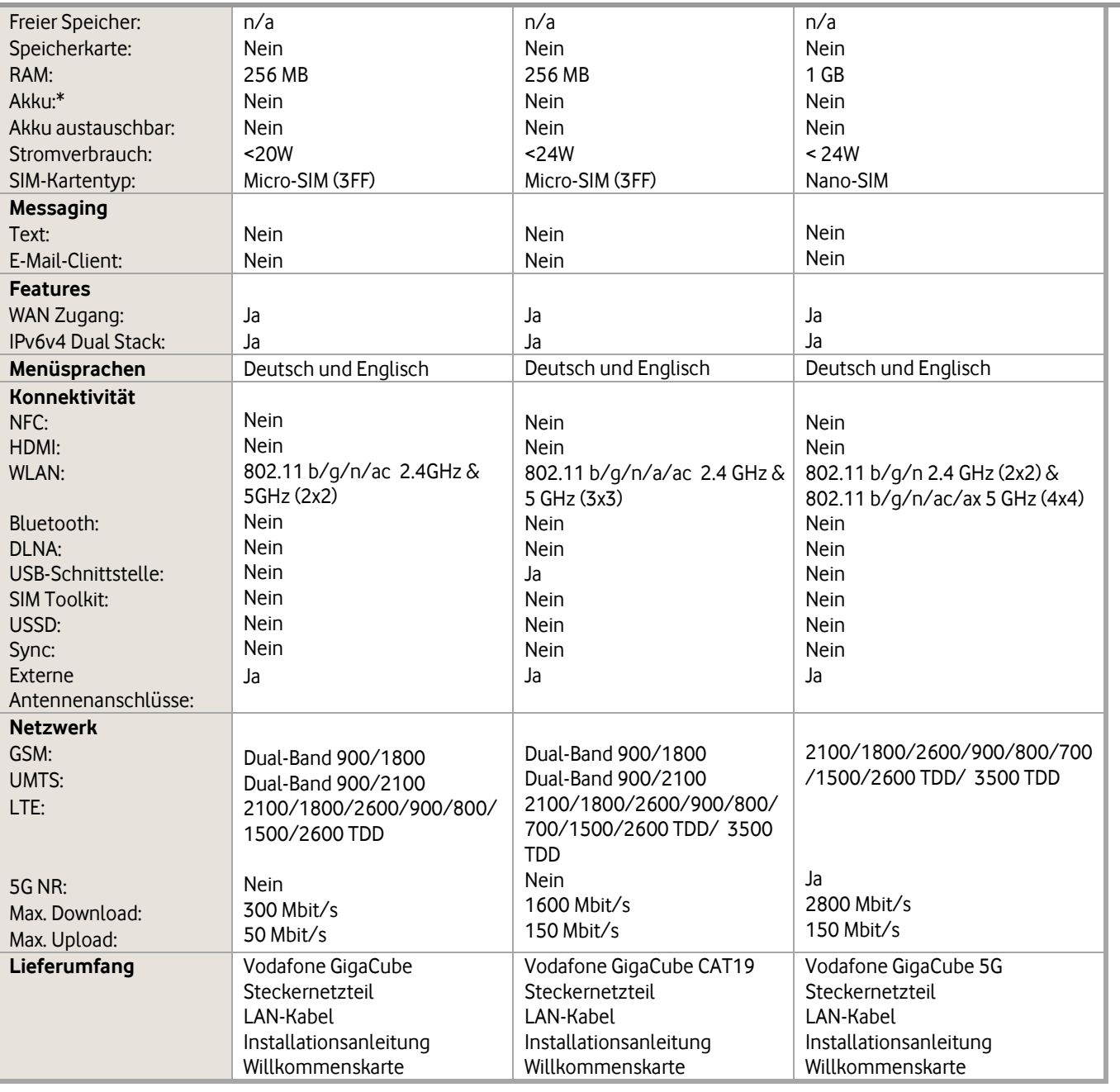

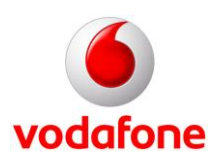

### **Tarif**

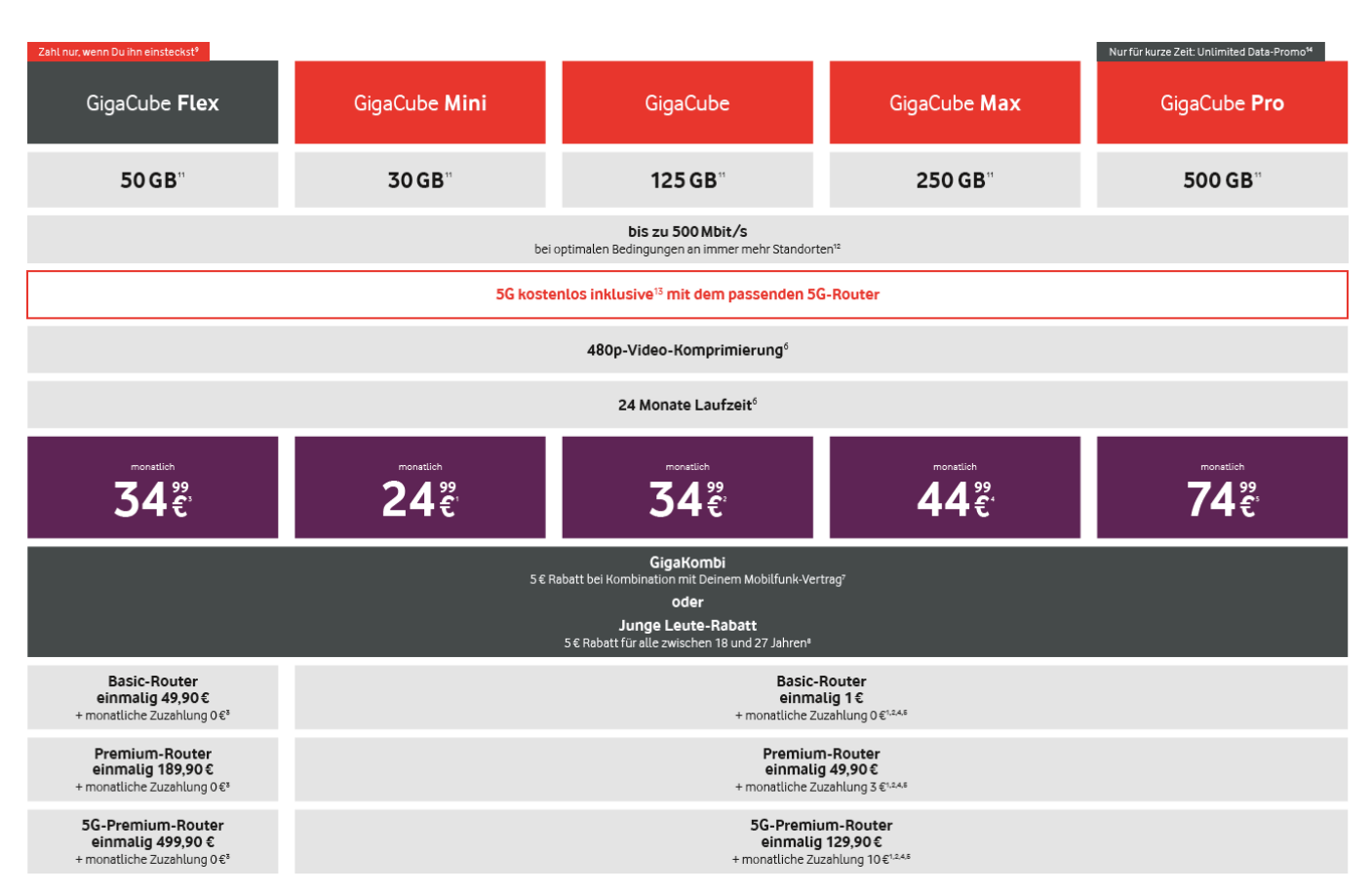

**Aktionen:** 30 Tage Zufriedenheitsgarantie<sup>10</sup> & Junge Leute-Rabatt (-5€ pro Monat)<sup>8</sup>

#### **Erläuterungen zu den Ziffern**

**1** Für den Tarif GigaCube Mini gilt: Du zahlst einmal 49,99 € für die Bereitstellung. Für den Tarif GigaCube Mini zahlst du 24,99 € Basispreis pro Monat mit Basic-Router, 27,99 € mit vergünstigtem Premium-Router oder 34,99 € mit 5G-Premium-Router. Der Basic-Router kostet einmalig 1 €. Der Premium-Router kostet einmalig 49,90 €. Der 5G-Premium-Router kostet einmalig 129,90 €.

**2** Für den Tarif GigaCube gilt: Du zahlst einmal 49,99 € für die Bereitstellung. Für den Tarif GigaCube zahlst Du 34,99 € Basispreis pro Monat mit Basic-Router oder 37,99 € mit vergünstigtem Premium-Router oder 44,99 € mit vergünstigtem 5G-Premium-Router. Der Basic-Router kostet einmalig 1 €. Der Premium-Router kostet einmalig 49,90 €. Der 5G-Premium-Router kostet einmalig 129,90 €.

**3** Für den Tarif GigaCube Flex gilt: Du zahlst einmal 49,99 € für die Bereitstellung. Für den Tarif GigaCube Flex zahlst Du 34,99 € Basispreis pro Monat mit Basic-Router, vergünstigtem Premium-Router und vergünstigtem 5G-Premium-Router. Der Basic-Router kostet einmalig 49,90 €. Der Premium-Router kostet einmalig 189,90 €. Der 5G-Premium-Router kostet einmalig 499,90 €.

**4** Für den Tarif GigaCube Max gilt: Du zahlst einmal 49,99 € für die Bereitstellung. Für den Tarif GigaCube Max zahlst du 44,99 € Basispreis pro Monat mit Basic-Router, 47,99 € mit vergünstigtem Premium-Router oder 54,99 € mit vergünstigtem 5G-Premium-Router. Der Basic-Router kostet einmalig 1 €. Der Premium-Router kostet einmalig 49,90 €. Der 5G-Premium-Router kostet einmalig 129,90 €.

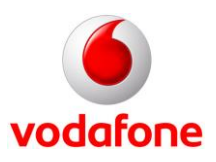

**5** Für den Tarif GigaCube Pro gilt: Du zahlst einmal 49,99 € für die Bereitstellung. Für den Tarif GigaCube Pro zahlst du 74,99 € Basispreis pro Monat mit Basic-Router, 77,99 € mit vergünstigtem Premium-Router oder 84,99 € mit vergünstigtem 5G-Premium-Router. Der Basic-Router kostet einmalig 1 €. Der Premium-Router kostet einmalig 49,90 €. Der 5G-Premium-Router kostet einmalig 129,90 €.

**6** Für alle GigaCube-Tarife gilt: Auf Deiner 1. und auf Deiner letzten Rechnung berechnen wir Dir den Basispreis für den 1. und den letzten Vertragsmonat anteilig: je nach dem, wann genau Dein Vertrag anfängt und endet und wie Dein Rechnungszeitraum ist. Du kannst den Tarif nur in Deutschland nutzen. Du kannst damit nicht telefonieren, keine SMS und keine MMS verschicken. Die Anwendung ist auf eine stationäre Nutzung an einem festen Standort oder an wechselnden festen Standorten beschränkt. Als fester Standort gelten nur Standorte, an denen die Anwendung jeweils für einen Zeitraum von wenigstens 12 Stunden erfolgt. Eine mobile Nutzung ist ausgeschlossen. Andere Sonderdienste rechnen wir nach der entsprechenden Preisliste ab. Du darfst den Tarif nicht kommerzialisieren, z. B. weiterverkaufen oder gewerbsmäßig anbieten. Eventuelle Rabatte ziehen wir ab. Kunden im Rahmenvertrag sind ausgeschlossen. Je nach Bestellvorgang können Versandkosten entstehen. Wir behalten uns vor, dass Videos auf SD-Qualität, also 480p, beschränkt sind, sofern dies rechtskonform (insbesondere in Einklang mit Verordnung (EU) 2015/2120) unter Berücksichtigung der Verwaltungspraxis und der Rechtsprechung erfolgt. Für Deinen Vertrag gilt: Mindestlaufzeit 24 Monate, Kündigungsfrist 3 Monate. Falls Du nicht rechtzeitig kündigst, verlängert er sich automatisch um je ein Jahr. Das erste Mal kündigen kannst Du zum Ende der Mindestlaufzeit, dann jeweils zum Ende des weiteren Vertragsjahres. Für das GigaCube-Gerät gilt: Du brauchst einen Stromanschluss, um es zu nutzen.

**7** GigaKombi-GigaCube-Rabatt: Du bekommst einen Rabatt von 5 € pro Monat, wenn Du unter derselben Kundennummer einen berechtigten Mobilfunk-Vertrag hast oder dazu buchst. Berechtigte Mobilfunk-Verträge sind: Red XS, Red S, Red M, Red L, Red XL, Young M, Young L, Young L+, Young XL Unlimited, Black 2019. Du bekommst den Rabatt für die Monate, in denen Du das Gerät nutzt. Falls Du einen Tarif kündigst oder in einen nicht berechtigten Tarif wechselst, entfällt der Rabatt. Die GigaKombi-Gutschrift erscheint jeden Monat der Nutzung auf Deiner Rechnung.

**8** GigaCube Junge Leute-Rabatt: Wenn Du zwischen 18 und 27 Jahren (einschließlich) bist und einen GigaCube-Tarif buchst, erhältst Du 5 € Rabatt auf den jeweiligen monatlichen Basispreis. Der Rabatt entfällt, wenn Du über 27 Jahre bist. Der Rabatt ist nicht mit dem GigaKombi-GigaCube-Rabatt kombinierbar.

**9** Abrechnungsmodalitäten GigaCube Flex: Wenn Du den Tarif GigaCube Flex in einem Rechnungszeitraum oder Rechnungsmonat nicht nutzt, zahlst Du für diesen keinen Basispreis. Das gilt nur, wenn es keinerlei Datenverkehr gibt, also z. B. auch keine automatischen Firmware-Updates. Um den GigaCube nicht versehentlich zu nutzen, trenn ihn darum am besten vom Stromnetz, wenn Du ihn nicht brauchst. Einzelheiten zu Deinen Rechnungszeiträumen siehst Du auf Deiner Rechnung und auf center.vodafone.de.

**10** Die Zufriedenheitsgarantie gilt für alle Vertragsabschlüsse bis einschließlich 31.05.2020. Als GigaCube-Neukunde hast Du unabhängig vom Tarif ein Sonderkündigungsrecht, wenn Du mit dem Vodafone-Netz unzufrieden bist. Das gilt innerhalb von 30 Tagen ab Vertragsabschluss. Die Kündigung hat in Textform zu erfolgen. Das Gerät musst Du an uns zurückgeben. Du kannst Dir auch einfach unser Sonderkündigungsformular unter vodafone.de/gigacube/sonderkuendigungsformular ausdrucken und dieses ausgefüllt und unterschrieben zusammen mit Deinem Gerät zurückgeben. Alle Infos zur Rückgabe im Rahmen der Zufriedenheitsgarantie: vodafone.de/hilfe/gigacube-tarife. Du hast das Gerät per Post bekommen? Dann kannst Du Deine Rücksendung auch unter vodafone.de/retoure beantragen. Druck Dir dort einfach Deinen Retourenschein aus. Dann schick das Gerät mit Deiner Kündigung an Arvato

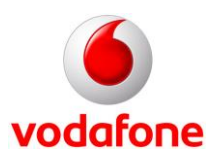

Distribution GmbH, Warenannahme 35 (Retouren), Bielefelder Str. 45, 33428 Marienfeld. Du hast das Gerät in einem Vodafone-Shop bekommen? Dann gib es in dem Shop zurück, in dem Du es bekommen hast. Verschicken kannst Du es dann nicht. Den Basispreis für den letzten Vertragsmonat berechnen wir Dir anteilig bis zum Zugang Deiner Kündigung. Gut zu wissen: Per Post kann es bis zu 4 Tage dauern, bis wir Deine schriftliche Kündigung haben. Den Zeitpunkt Deiner Kündigung siehst Du auf der Kündigungsbestätigung. Du bekommst nur die Kosten für das Gerät erstattet, also einen gezahlten Einmalpreis und etwaige monatliche Sonderzahlungen für das Gerät (über den normalen Tarifpreis hinaus). Alle anderen mit dem GigaCube verbundenen Kosten bekommst Du nicht zurückerstattet. Zubehör, das Du zusammen mit dem GigaCube gekauft hast, z. B. eine Außenantenne, ist von der Zufriedenheitsgarantie ausgeschlossen und kann nicht zurückgegeben werden. Alle sonstigen Rechte, wie Widerrufsrecht und gesetzliche Gewährleistungsrechte, bleiben von der Zufriedenheitsgarantie unberührt.

11 Datenvolumen und Drosselung: Im Tarif GigaCube Mini hast Du pro Rechnungszeitraum 30 GB, im Tarif GigaCube Flex 50 GB, im Tarif Giga-Cube 125 GB, im Tarif GigaCube Max 250 GB und im Tarif GigaCube Pro 500 GB Highspeed-Datenvolumen im deutschen Vodafone-Netz. Hast Du das Inklusiv-Volumen verbraucht, surfst Du mit höchstens 32 kbit/s. Wir informieren Dich per E-Mail, wenn Du 80 % und wenn Du 100 % verbraucht hast. Ungenutztes Datenvolumen verfällt. Wir behalten uns vor, die Verbindung nach je 24 Stunden automatisch zu trennen. Am Ende jeder Verbindung, mindestens aber nach 24 Stunden, runden wir auf die nächsten 100 kB auf. Dein Datenvolumen gilt nur für den APN home.vodafone.de und nur im deutschen Vodafone-Mobilfunknetz.

**12** Geschätzte maximale und beworbene Bandbreiten im Vodafone-Netz: Bis zu 500 Mbit/s im Download mit dem 5G-Premium-Router, bis zu 300 Mbit/s im Download mit dem Basic-Router GigaCube, und mit beiden Routern bis zu 50 Mbit/s im Upload. Durchschnitt laut Connect Test-Ausgabe 01/2020: 78,70 Mbit/s im Download und 29,7 Mbit/s im Upload in Großstädten (Walktest). Deine individuelle Bandbreite hängt unter anderem von Deinem Standort und der Anzahl gleichzeitiger Nutzer in Deiner Funkzelle ab. Dein eingesetzter Router muss außerdem die technischen Voraussetzungen haben, diese Bandbreiten zu unterstützen. 4G|LTE mit einer Geschwindigkeit von bis zu 500 Mbit/s im Download steht derzeit in über 300 Städten, eine Upload-Geschwindigkeit von bis zu 50 Mbit/s sogar in über 1000 Städten zur Verfügung (Stand März 2020). Im Fall von Netzüberlastung können Kunden der GigaCube-Tarife im Vergleich zu anderen Mobilfunknutzern anderer Tarife in der eingebuchten Netzzelle weniger Bandbreiten-Ressourcen zugeteilt bekommen. Dies kann dazu führen, dass Dienste/ Informationen nicht, nur eingeschränkt oder deutlich langsamer zur Verfügung stehen, insbesondere bei datenintensiven Diensten/Informationen (z.B. Videostreaming). Dies hat keine Auswirkungen auf die Privatsphäre oder den Schutz von personenbezogenen Daten. Eine Liste der Städte findest Du auf unserer Seite zur [Netzabdeckung.](https://vodafone.de/hilfe/netzabdeckung.html) Dort und in der Mein-Vodafone-App bekommst Du auch Infos zum Netzausbau und zur Bandbreite vor Ort. In Deinem Tarif profitierst Du außerdem künftig im Inland von der neuen 5G-Netz-Technologie. Unter optimalen Bedingungen kannst Du damit Geschwindigkeiten von bis zu 500 Mbit/s im Download und 50 Mbit/s im Upload erreichen. Sobald unsere ersten 5G-Mobilfunk-Stationen verfügbar sind, kannst Du dort ohne Zusatzkosten auch im 5G-Netz surfen. Die ersten Stationen sind seit Sommer 2019 in ersten ausgewählten Städten in Betrieb genommen, anschließend erfolgt ein schrittweiser Ausbau. Um das 5G-Netz nutzen zu können, benötigst Du einen 5G-fähigen Router.

**13** In ersten Gebieten Deutschlands verfügbar. Nötig ist der Vodafone GigaCube 5G-Router.

**14** GigaCube Pro – Unlimited Daten Promo: Wenn Du im Zeitraum 01.04.2020 bis 30.06.2020 den Tarif GigaCube Pro buchst oder in diesen Tarif wechselst, erhältst Du unlimitiertes Datenvolumen. Das unlimitierte Datenvolumen gilt für die gesamte Vertragslaufzeit, solange Du keinen Tarifwechsel oder Hardwarewechsel machst.